## A YANG data model for SDN-based key management with EDHOC and OSCORE (draft-marin-yang-edhoc-oscore-00)

Rafa Marín-López (Presenter) Gabriel López-Millán (University of Murcia) Laurent Toutain Alex Fernández (IMT Atlantique)

# Introduction

- Software-Defined Networking (SDN) is an architecture that enables users to directly program, orchestrate, control and manage network resources through software.
- This model is being used in IoT networks.
- We have previous work to manage IKE and IPsec with SDN (RFC 9061)
- **Idea: SDN-based management of EDHOC and OSCORE.**
- Motivation: providing a centralized system for security associations using YANG and CORECONF

# **Steps**

- 1. Thing registration/onboarding in the SDN controller
- 2. The SDN controller can send configuration information about EDHOC and OSCORE to the Things based on the YANG data model

# Thing registration/onboarding

- Before starting everything, the Thing needs to be authenticated under the Controller and to establish a security association between the Controller and the Thing to protect the exchanges.
- This is a preliminary step and it is assumed in the operation of SDN-based management for EDHOC and OSCORE.

### Case 1: EDHOC+OSCORE in the Thing

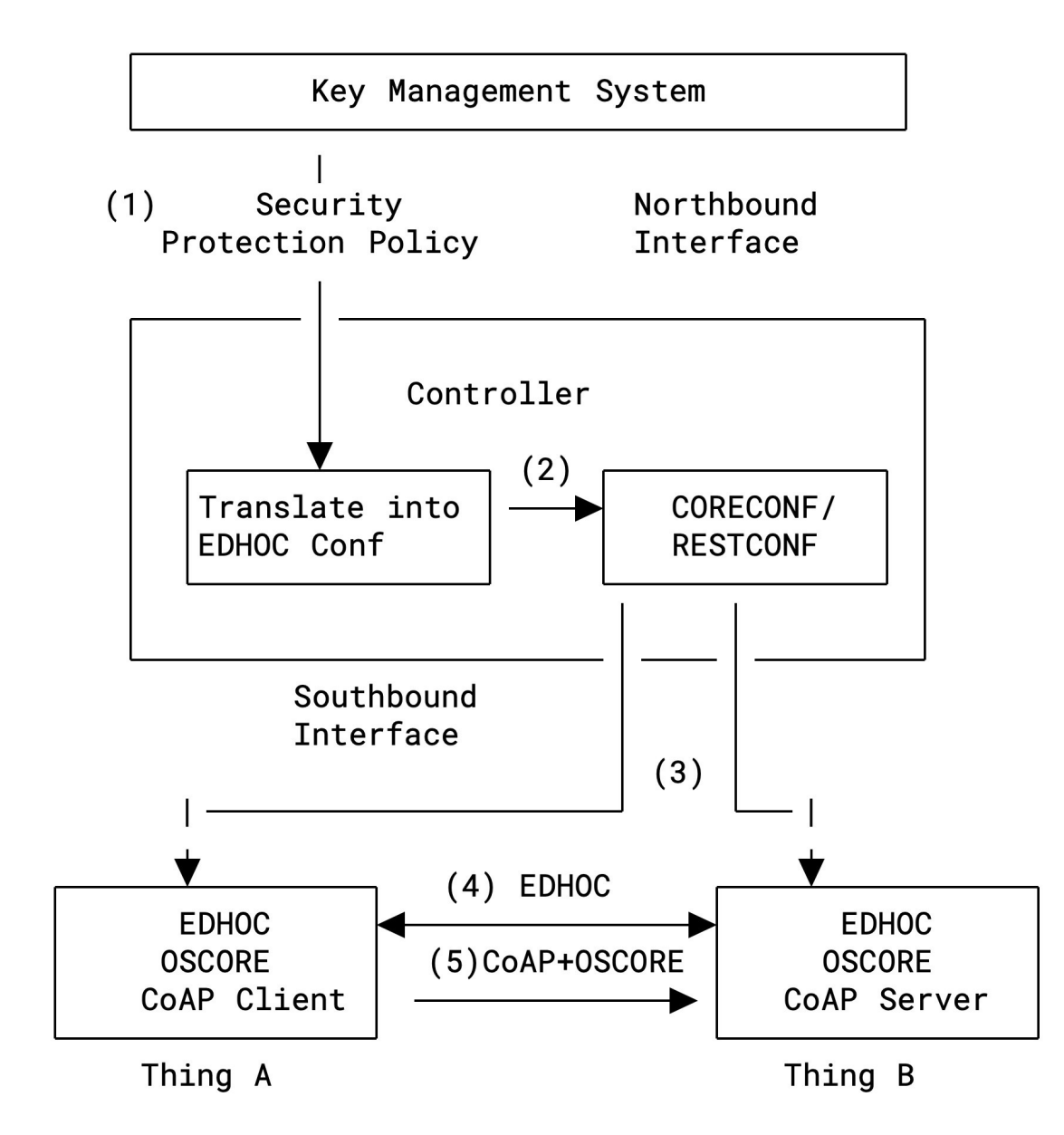

# Case 2: OSCORE in the Thing

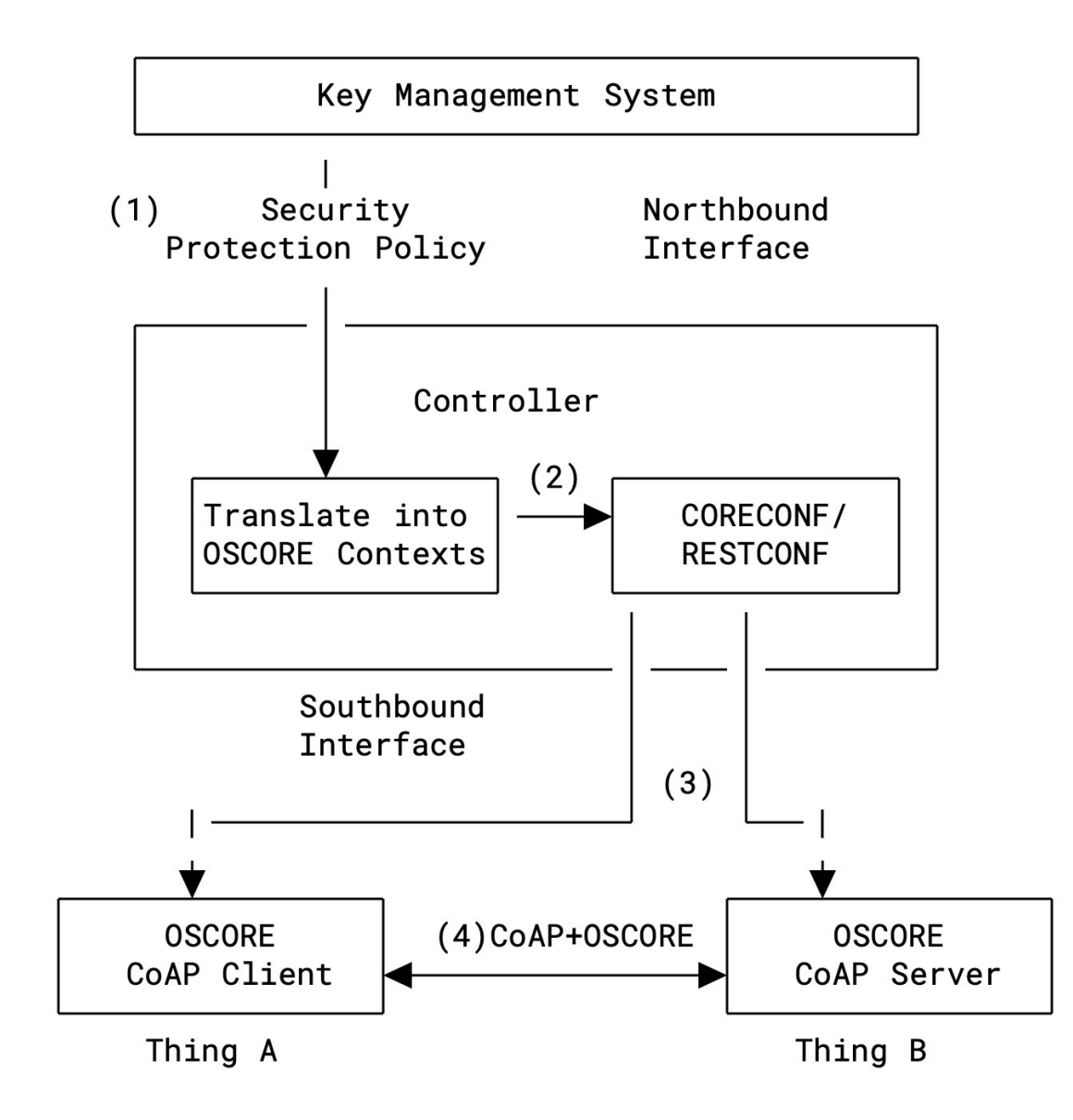

### YANG Data Model - EDHOC

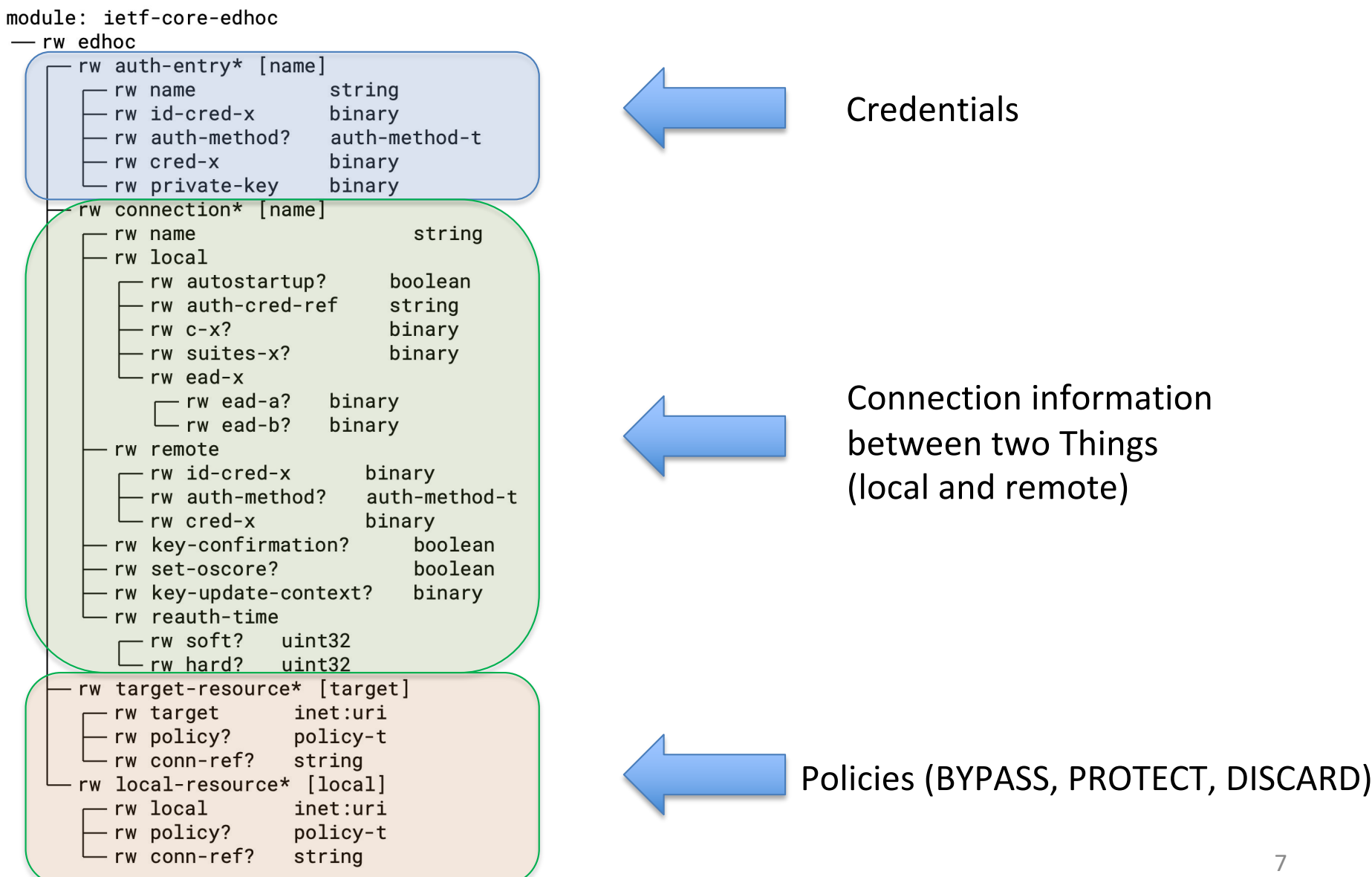

### YANG Data Model - OSCORE

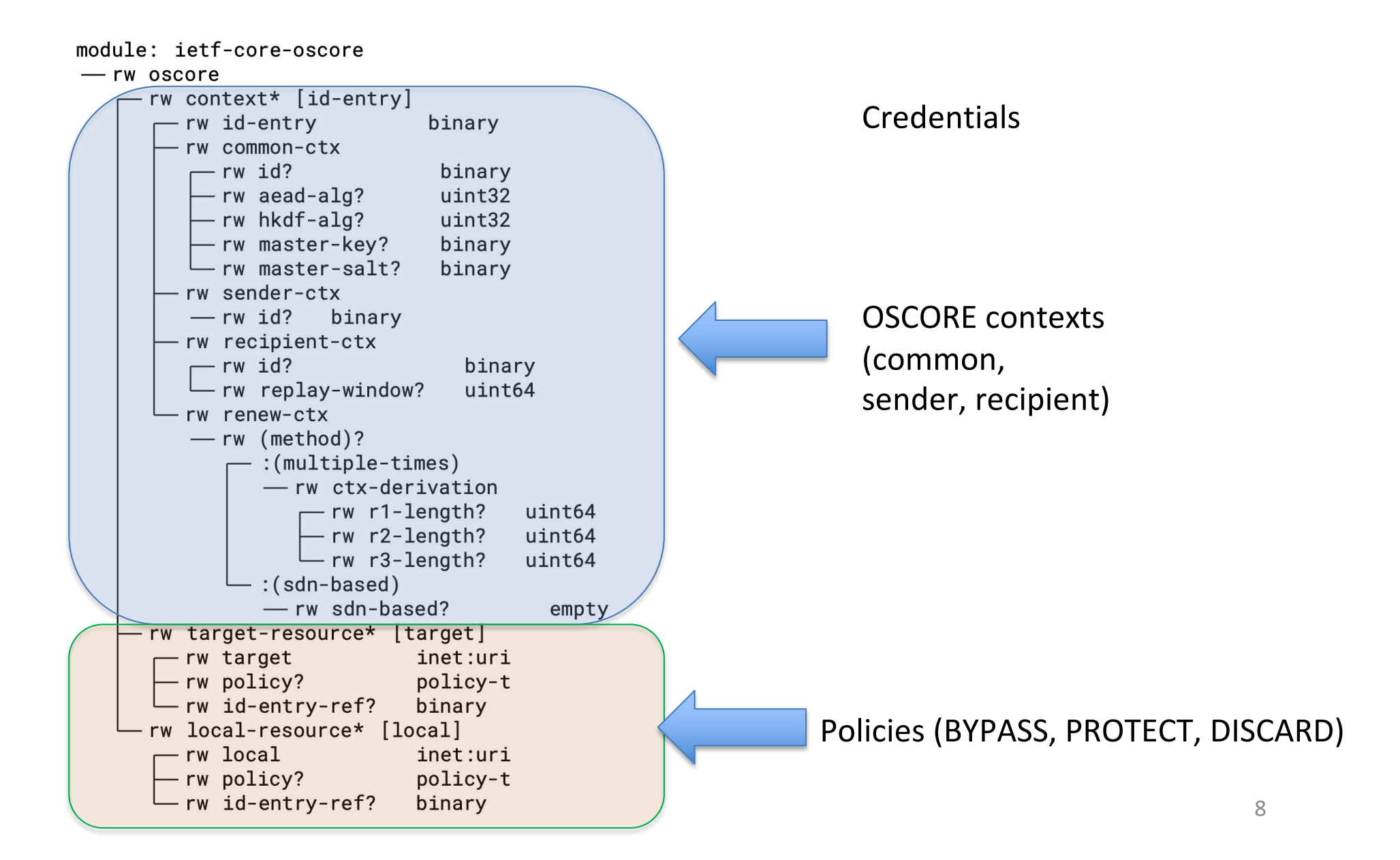

## Example : EDHOC

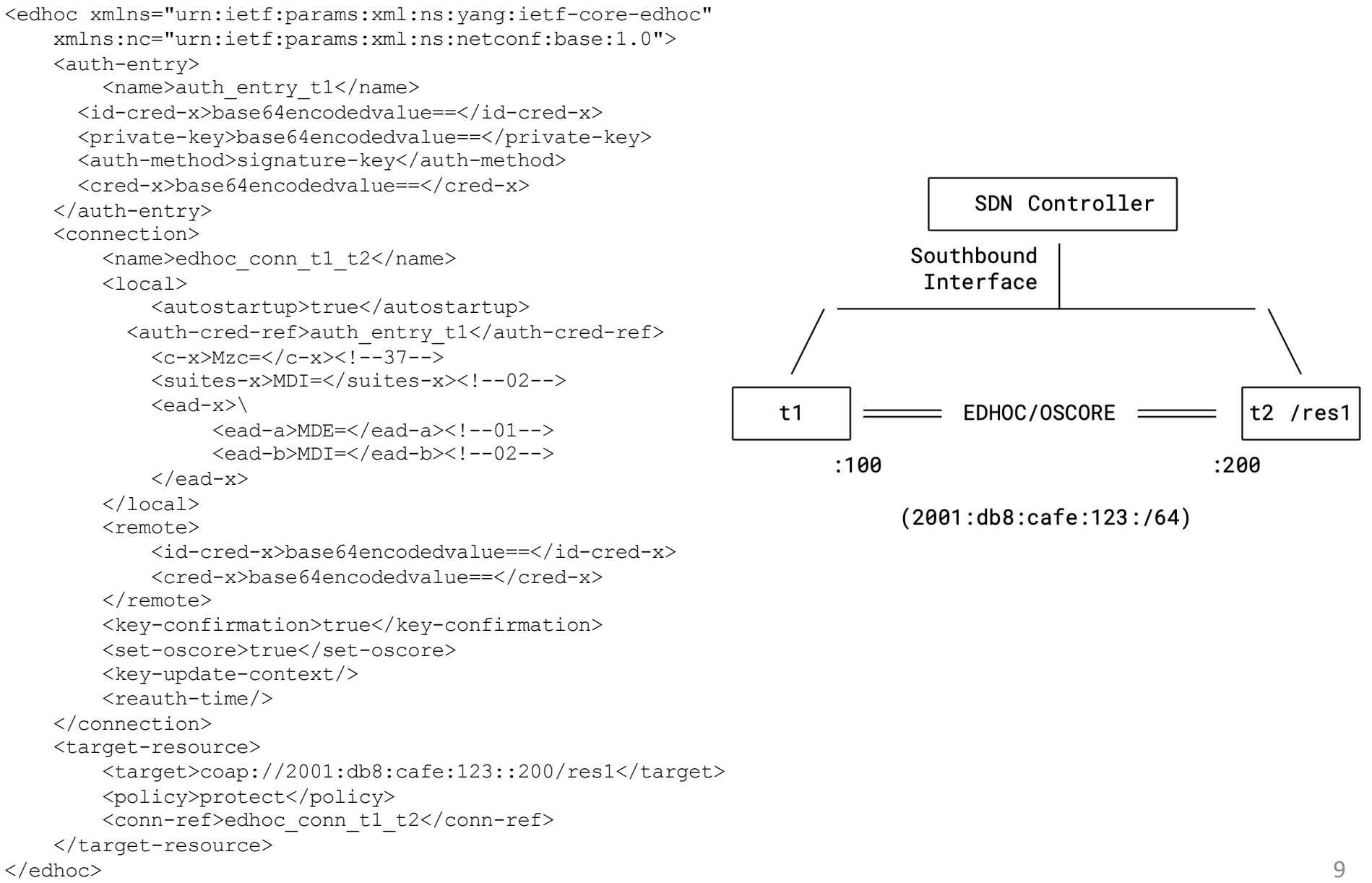

### Example: OSCORE

#### <oscore

```
xmlns="urn:ietf:params:xml:ns:yang:ietf-core-oscore"
    xmlns:nc="urn:ietf:params:xml:ns:netconf:base:1.0">
    <context>
        <name>ctx-t1_t2</name>
                                                                                   SDN Controller
        <common-ctx>
            <id>Mzc6Y2I6ZjM6MjE6MDA6MTc6YTI6ZDM=</id> 
                                                                              Southbound
            <aead-alg>10</aead-alg>
                                                                               Interface
              <hkdf-alg>1</hkdf-alg>
              <master-key>base64encodedvalue==</master-key>
              <master-salt>base64encodedvalue==</master-salt> 
        \langle/common-ctx\rangle<sender-ctx>
                                                                                      OSCORE =t2/res1
                                                                    t1<id>MEY=</id><!-- 0F -->
          </sender-ctx>
                                                                        :100: 200<recipient-ctx>
            <id>MDE=</id> 
                                                                              (2001: db8: cafe:123: /64)</recipient-ctx>
    </context>
    <target-resource>
        <target>coap://2001:db8:cafe:123::200/res1</target>
        <policy>protect</policy>
        <name-ref>ctx-t1_t2</name-ref> 
    </target-resource>
</oscore>
```
# Proof-of-concept

- Case 2 : OSCORE
	- YANG to CBOR library (pycoreconf)
	- AIOCOAP implementation for the Controller (CoAP client) and Things (CoAP server)
	- uedhoc-uoscore (modified to accept a config file with the oscore context generated from CBOR outcome)

### Next steps

- Extending YANG data models
	- To include different extensions to OSCORE (e.g. KUDOS)
- Improving implementation
- Should we standardize these YANG data models?

## Backup

# Procedure (Python implementation)

### 1. XML or JSON to Python Dictionary

- yanglint converts XML to JSON
- Parse with xmltodict or json Python modules.

```
{ 'ietf-core-oscore:oscore': { 'context': [ { 
'common-ctx': { 'aead-alg': 10,
                 'hkdf-alg': 1, 
                 'id': 'Mzc6Y2I6ZjM6M...',
                 'master-key': 'MDE6MDI...', 
                 'master-salt': 'OWU6N...'}, 
            'name': 'ctx-v3', 
            'recipient-ctx': {'id': 'MDE='}, 
            'sender-ctx': {'id': 'MEY='}}], 
'target-resource': [ { 'name-ref': 'ctx-v3', 
                         'policy': 'protect', 
                    'target': 'coap://192.168.123.200/tv1'}]}}
```
- 2. Get identifier : SID pairs (and data types ) from model's SID file.<br>
— **pyang** --sid-generate-file \$START:\$NUM --sid-list --sid-extention \$YANG -p
	- \$MODULES

### Procedure (Python implementation)

### 3. Match identifiers & SIDs.

```
{ 60001: { 1: [ { 1: { 1: 10,
                       2: 1.
                       3: b'Mzc6Y2I6ZjM6MjE6MDA6MTc6YTI6ZDM=', 
                       4: b'MDE6MDI6MDM6MDQ6MDU6MDY6MDc6MDg6MDk6MGE6MGI6MGM6MGQ6MGU6MGY6MTA=', 
                       5: b'OWU6N2M6YTk6MjI6MjM6Nzg6NjM6NDA='}, 
                  7: 'ctx-v3', 
                  8: {1: b'MDE='}, 
                  11: {1: b'MEY='}}], 
           18: [{1: 'ctx-v3', 2: 0, 3: 'coap://192.168.123.200/tv1'}]}}
```
### 4. Encode in CBOR.

```
A1 \# map(1)
 19 EA61 # unsigned(60001)
 A2 # map(2)
   01 # unsigned(1) # array(1)
                # array(1)
    A4 # map(4)
      01 \# unsigned(1)
...
```